# **opFlowSP API v1 Notes**

TopN

## **Group By Options**

The information provided by the opFlowSP API can be filtered to that information provided under opFlowSP **TopN Options**.

- The opFlowSP primary option **group\_by** changes to implement these filters;
- The opCharts template also changes as follows:
	- The template **name** property must change to an appropriate string as each template **name** needs to be different;
	- The template **options{titleText}** should change to an appropriate string value too;
	- The template **external\_url** should change as follows:
		- **external\_url** changes from the # character and is exactly that provided at the end of the URL in the browser addressbar for each option at opFlowSP->View->TopN->Options;
	- the template **table\_schema** changes for each option as per the JSON returned by opFlowSP:
		- **table\_schema** does require analysing the JSON returned by opFlowSP and setting table schema to best reflect the equivalent columnar structure in opFlowSP TopN Options.

#### **Top Applications View**

"group\_by" : ["application"]

Example:

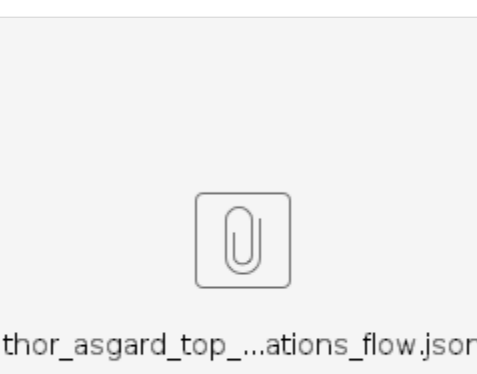

#### **Top Application Sources View**

"group\_by" : ["src\_ip","application"]

Example:

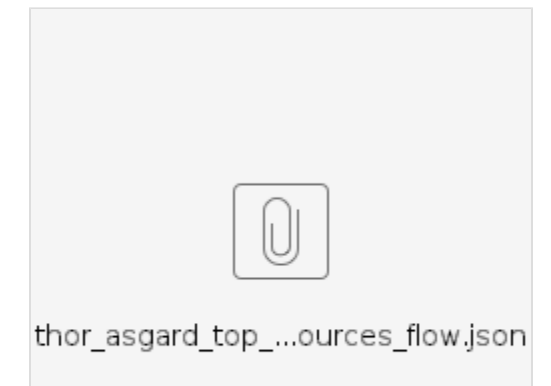

#### **Top Application Conversations View**

"group\_by" : ["src\_ip","dst\_ip","application"]

### **Top Listeners View**

"group\_by" : ["dst\_ip"]

#### **Top Protocols View**

"group\_by" : ["proto"]

#### **Top Talkers View**

"group\_by" : ["src\_ip"]

#### Example:

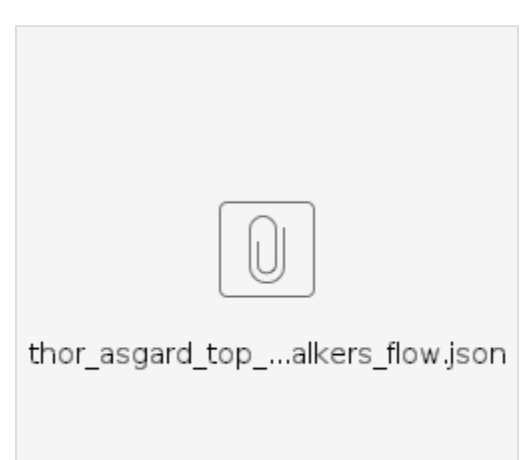

## **Top TOS View**

"group\_by" : ["tos"]